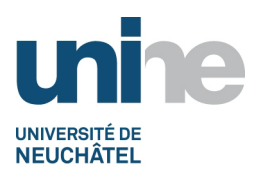

- Faculté des lettres et sciences humaines
- www.unine.ch/lettres

# **Introduction à la logique des propositions (2LG1001)**

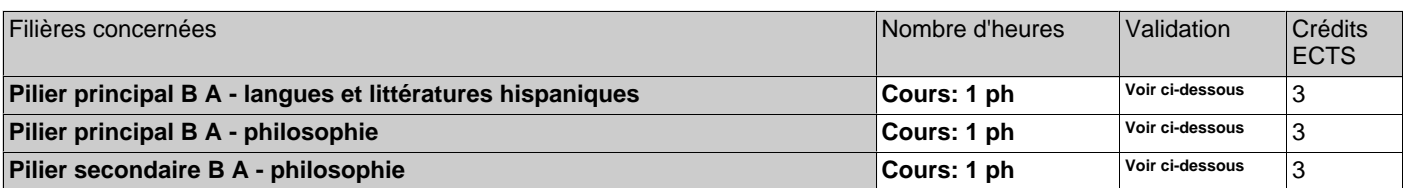

ph=période hebdomadaire, pg=période globale, j=jour, dj=demi-jour, h=heure, min=minute

# **Période d'enseignement:**

• Semestre Automne

## **Equipe enseignante**

Ghislain Guigon

### **Objectifs**

Acquérir une connaissance théorique et pratique de la logique classique des propositions.

#### **Contenu**

Pour le philosophe, la logique est à la fois une discipline philosophique à part entière, dont l'un des principaux buts est d'établir une théorie du raisonnement, et un outil qu'il peut utiliser dans son activité philosophique, cette dernière étant essentiellement argumentative. Si la logique a été pendant plus de deux millénaires presque uniquement une partie de la philosophie, elle se rattache aujourd'hui de manière substantielle à beaucoup d'autres disciplines, en particulier aux mathématiques, à l'informatique et à la linguistique. Ce cours propose une introduction à la logique classique des propositions, première étape incontournable dans l'étude de la logique contemporaine.

#### **Forme de l'évaluation**

Examen oral de 30 minutes

# **Documentation**

Un document à jour reprenant le contenu de chaque séance sera chaque semaine mis sur la page moodle du cours.

Les textes suivants pourront également être utiles :

F. Lepage, Eléments de logique contemporaine, Presses Universitaires Montréal, 2001.

- W. V. O. Quine, Méthodes de logique, trad. M. Clavelin, Armand Colin, 1972.
- V. Halbach, The Logic Manual, Oxford University Press, 2010.
- E. G. Lemmon, Beginning Logic, Nelson, 1978.
- S. Guttenplan, The Languages of Logic, Blackwell, 1997.

# **Pré-requis**

Aucun.

# **Forme de l'enseignement**

Cours

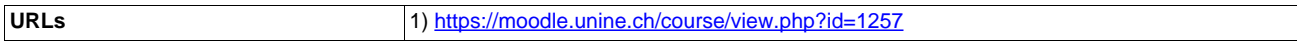